## **WebSphere**® Extended Deployment Operations Optimization

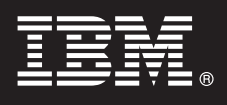

### **Version 6.1**

# **Handbuch für den Schnelleinstieg**

*In diesem Dokument wird eine typische Installation von WebSphere Extended Deployment Operations Optimization Version 6.1 beschrieben.*

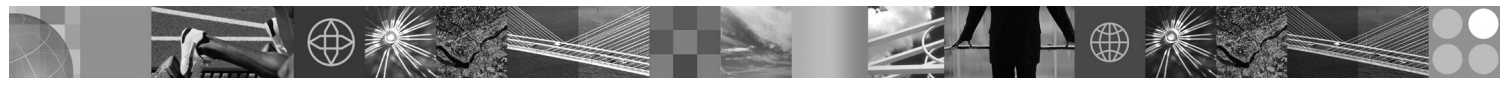

**Landessprachliche Version:** Die landessprachlichen Versionen des Handbuchs für den Schnelleinstieg sind als PDF-Datei (Portable Document Format) auf der CD verfügbar.

#### **Produktübersicht**

WebSphere Extended Deployment Operations Optimization Version 6.1 stellt On Demand Funktionen in einer erweiterten Umgebung bereit. Dieses Produkt ermöglicht Ihnen eine Steigerung der Wirtschaftlichkeit durch die Implementierung dynamischer Operationen, die Unterstützung hoher transaktionsorientierter Arbeitslasten mit linearer Skalierbarkeit und einer Verfügbarkeit von nahezu 100 % sowie die Verwaltung großer, skalierbarer und ständig verfügbarer Umgebungen mit WebSphere Application Server.

Außerdem unterstützt WebSphere Extended Deployment Operations Optimization die Virtualisierung von Anwendungsservern sowie die Ressourcenverwaltung und enthält zahlreiche erweiterte Einrichtungen für die Betriebsüberwachung, wie z. B. Leistungsvisualisierung, Vitalitätsüberwachung und Versionssteuerung. Für PHP-Server (PHP Hypertext Preprocessor) wurde ein neues zentrales Workload-Management und die Unterstützung von Vitalitätsrichtlinien hinzugefügt. Die Unterstützung für andere Anwendungsserver in Bezug auf das Workload-Management, die Anwendungsbereitstellung, die Vitalitätsüberwachung und weitere Verwaltungsfeatures wurde erweitert. Dies ermöglicht einen einheitlicheren Ansatz hinsichtlich der Gewährleistung von Service-Leveln und Vitalitätsrichtlinien in einer heterogenen Gruppe von Anwendungsservern.

#### **1 Schritt 1: Zugriff auf Software und Dokumentation**

Wenn Sie Ihr Produkt von Passport Advantage herunterladen, folgen Sie den Anweisungen im folgenden Download-Dokument:

http://www.ibm.com/support/docview.wss?rs=3023&uid=swg27009198

Die vollständige Dokumentation, einschließlich der Installationsanweisungen, finden Sie im Information Center zu WebSphere Extended Deployment Operations Optimization unter der Webadresse [http://publib.boulder.ibm.com/](http://publib.boulder.ibm.com/infocenter/wxdinfo/v6r1/index.jsp) [infocenter/wxdinfo/v6r1/index.jsp.](http://publib.boulder.ibm.com/infocenter/wxdinfo/v6r1/index.jsp)

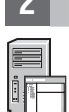

#### **2 Schritt 2: Auswertung der Hardware- und Systemkonfiguration**

Ausführliche Informationen zu den Systemvoraussetzungen enthält das Dokument, das Sie unter der Webadresse [http://](http://www.ibm.com/software/webservers/appserv/extend/requirements/) [www.ibm.com/software/webservers/appserv/extend/requirements/](http://www.ibm.com/software/webservers/appserv/extend/requirements/) finden.

### **3 Schritt 3: Prüfung der Basisarchitektur**

Die folgende Abbildung stellt eine einfache Produktumgebung dar.

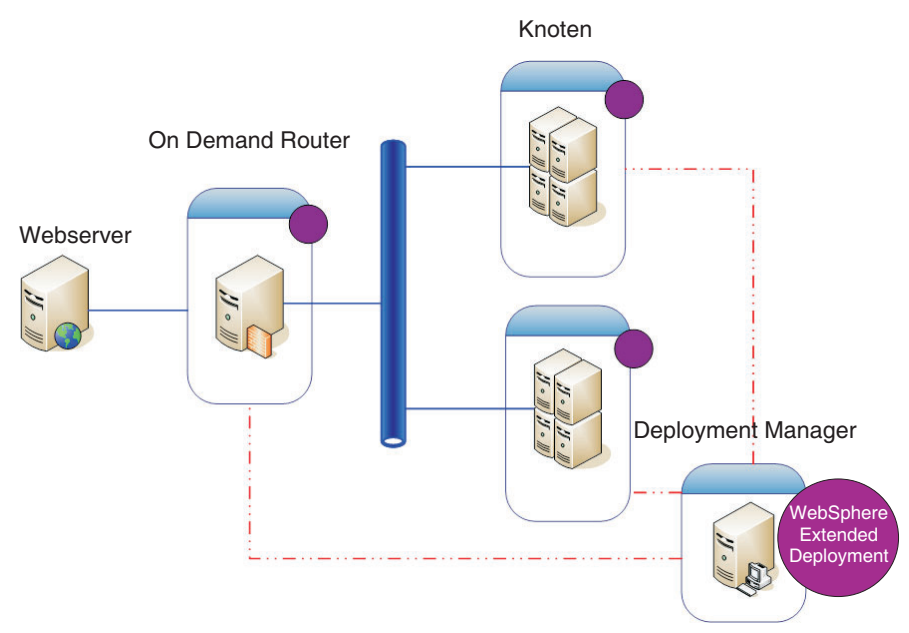

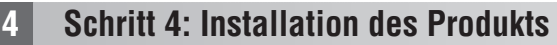

Installieren Sie WebSphere Extended Deployment Operations Optimization Version 6.1.

Weitere Unterstützung finden Sie in den folgenden Artikeln im Information Center:

- v **Installation planen**
- v **Produkt installieren**

#### **Weitere Informationen**

 $\odot$ 

**?** Weitere Quellen mit technischen Informationen finden Sie in der Installationsdokumentation zu WebSphere Extended Deployment Operations Optimization und in der Readme-Datei auf der CD.